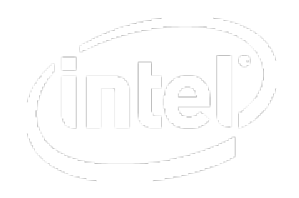

#### **SSD Auto-Runtime Power Management**

Lin Ming <ming.m.lin@intel.com>

June 6, 2012

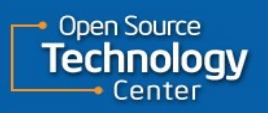

## Demo: disk auto runtime PM

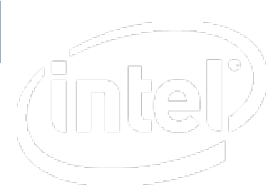

- 2 disks

 sdb: OS disk sda: data disk. Demo disk auto runtime PM feature on data disk.

- Prepare

# enable disk runtime PM feature

echo auto >

/sys/devices/pci0000:00/0000:00:1f.2/ata1/host0/target0:0:0/0:0:0:0/power /control

 # Set auto suspend delay time, for example, 5 seconds echo 5000 > /sys/devices/pci0000:00/0000:00:1f.2/ata1/host0/target0:0:0/0:0:0:0/power /autosuspend\_delay\_ms

- Demo steps
	- sda idle for 5 seconds: suspended
	- mount /dev/sda1 /mnt: resumed immediately
	- sda idle for 5 seconds again: suspended
	- copy file to /mnt: resumed immediately

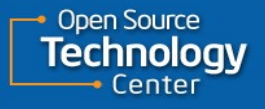

## System PM vs Runtime PM

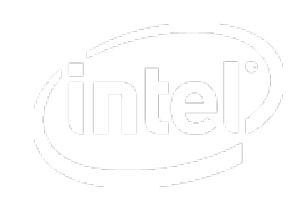

#### System PM

- system wide suspend/resume
- all devices together
- Initiated by userspace: echo mem > /sys/power/state

#### Runtime PM

- system is still running
- per device suspend/resume
- controlled by driver

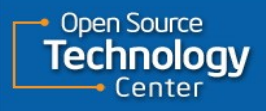

## Runtime PM callbacks

```
struct dev pm ops {
```

```
 ...
    int (*runtime_suspend)(struct device *dev);
    int (*runtime_resume)(struct device *dev);
    int (*runtime idle)(struct device *dev);
```
- Implemented by driver
- Executed by PM core

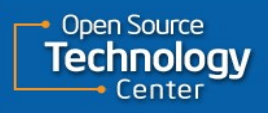

};

## Runtime PM API

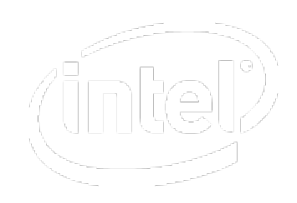

- pm\_runtime\_suspend(dev), pm\_schedule\_suspend(dev, delay) ->runtime\_suspend(dev)
- pm\_runtime\_resume(dev), pm\_request\_resume(dev) ->runtime\_resume(dev)
- pm\_runtime\_idle(dev), pm\_request\_idle(dev) ->runtime\_idle(dev)
- Many other APIs ….

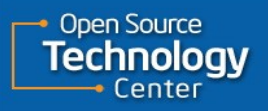

## Runtime auto suspend

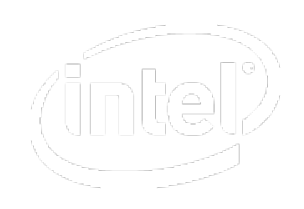

#### Suspend device after some period of idle time - /sys/devices/.../power/autosuspend\_delay\_ms

Idle is determined based on dev->power.last\_busy - pm\_runtime\_mark\_last\_busy() to update

suspend timer

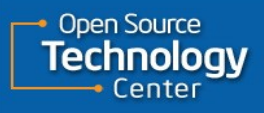

## Runtime PM sysfs interface

/sys/devices/pci0000:00/0000:00:1f.2/ata3/host2/target2:0:0/2:0:0:0/power

- async
- autosuspend\_delay\_ms
- control
- runtime\_active\_kids
- runtime active time
- runtime\_enabled
- runtime status
- runtime\_suspended\_time
	- runtime\_usage

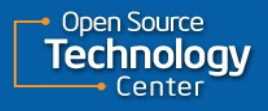

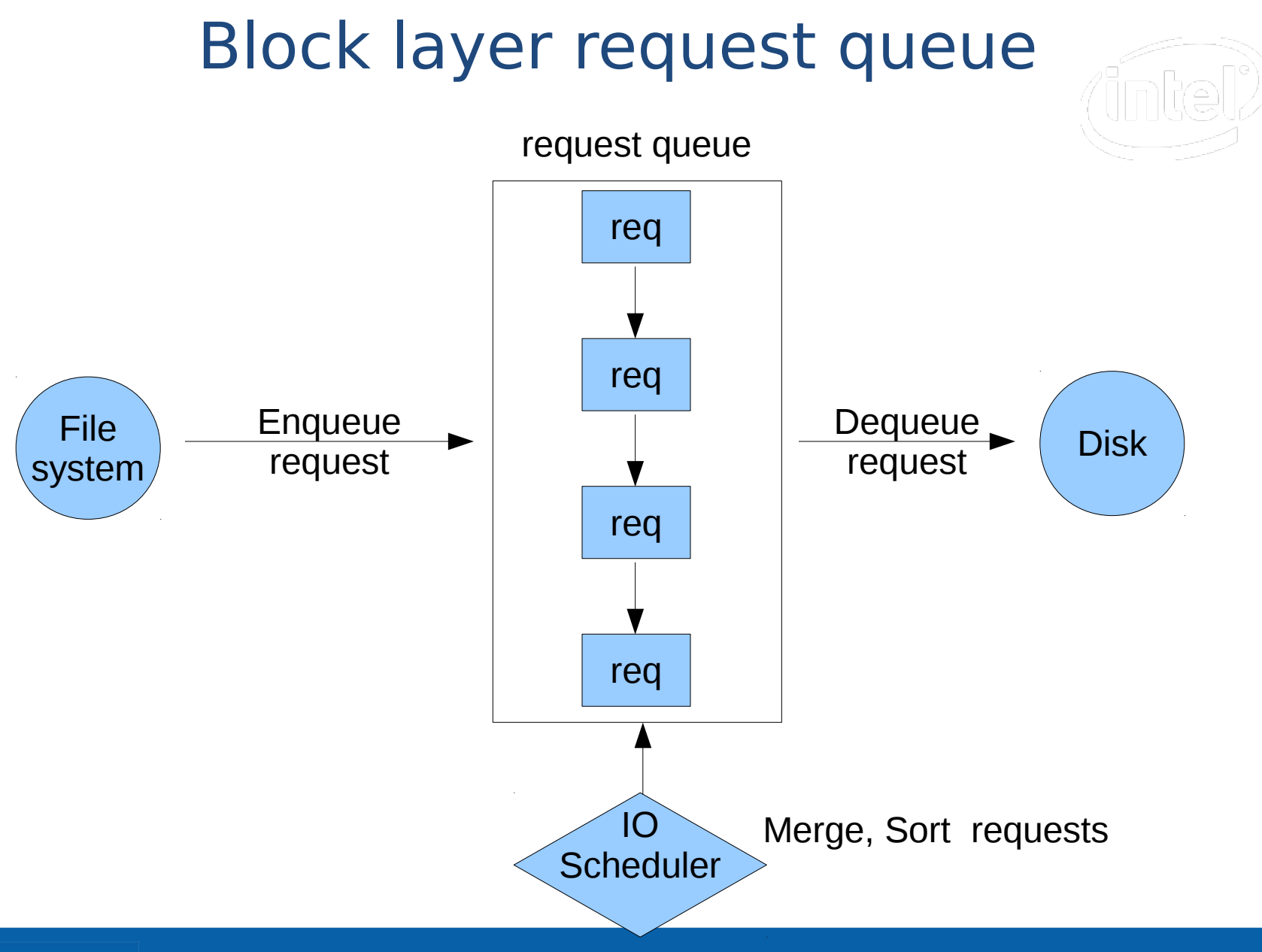

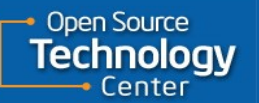

**Software and Services Group**

# Block layer runtime PM

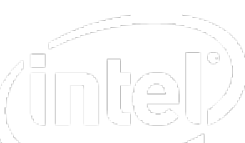

#### Idea came from Alan Stern and Jens Axboe

- "Runtime PM and the block layer", August 2010
- <http://marc.info/?t=128259108400001&r=1&w=2>

#### Idea is simple

- Suspend disk when request queue is empty for some time
- When a new request coming, delay handling it until device is resumed

#### New fields in struct request queue

- nr\_pending: track if queue is empty
- rpm\_status: runtime power status
- dev: underlying disk

#### PM request

- REQ PM flag
- special request to suspend/resume disk
- always inserted at the head of request queue

# Block layer runtime PM API

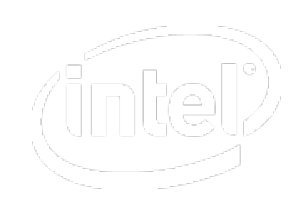

#### blk pm runtime init()

- set q->dev
- call pm\_runtime\_mark\_last\_busy(), pm\_runtime\_use\_autosuspend(), and pm\_runtime\_autosuspend().

#### blk pre runtime suspend()

- If any requests are in the queue, return -EBUSY.
- Otherwise set q->rpm\_status to RPM\_SUSPENDING

#### blk post runtime suspend()

- If the suspend succeeded then set q->rpm\_status to RPM\_SUSPENDED
- Otherwise set it to RPM\_ACTIVE and call pm\_runtime\_mark\_last\_busy().

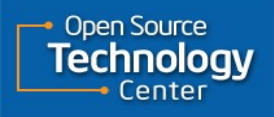

### Block layer runtime PM API cont.

block pre runtime resume() - Set q->rpm\_status to RPM\_RESUMING.

#### block post runtime resume()

 If the resume succeeded then set q->rpm\_status to RPM\_ACTIVE and call pm\_runtime\_mark\_last\_busy() and pm\_runtime\_request\_autosuspend(). Otherwise set q->rpm\_status to RPM\_SUSPENDED.

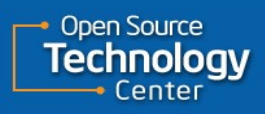

## API usage example: SCSI sd driver

scsi\_sysfs\_add\_sdev blk pm runtime init(rg, &sdev->sdev gendev);

scsi runtime suspend blk pre runtime\_suspend(q)

/\* suspend scsi device \*/

blk post runtime suspend(q, err)

scsi runtime resume blk pre runtime resume $(q)$ ;

/\* resume scsi device \*/

blk post runtime resume(q, err);

scsi runtime idle pm\_runtime\_mark\_last\_busy(dev); pm\_runtime\_autosuspend(dev);

### Request added/peek/finished

#### When a request is added:

 If q->rpm\_status is RPM\_SUSPENDED, or if q->rpm\_status is RPM\_SUSPENDING and the REQ\_PM flag isn't set, call pm\_request\_resume().

#### When pick a request:

If q->rpm status is RPM\_SUSPENDED, act as though the queue is empty. If q->rpm\_status is RPM\_SUSPENDING or RPM\_RESUMING, only REQ PM request is sent to driver.

#### When a request finishes:

Call pm\_runtime\_mark\_last\_busy()

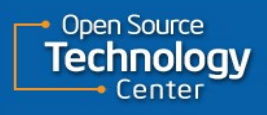

# A simple scenario: Initial state Request queue is empty and suspended

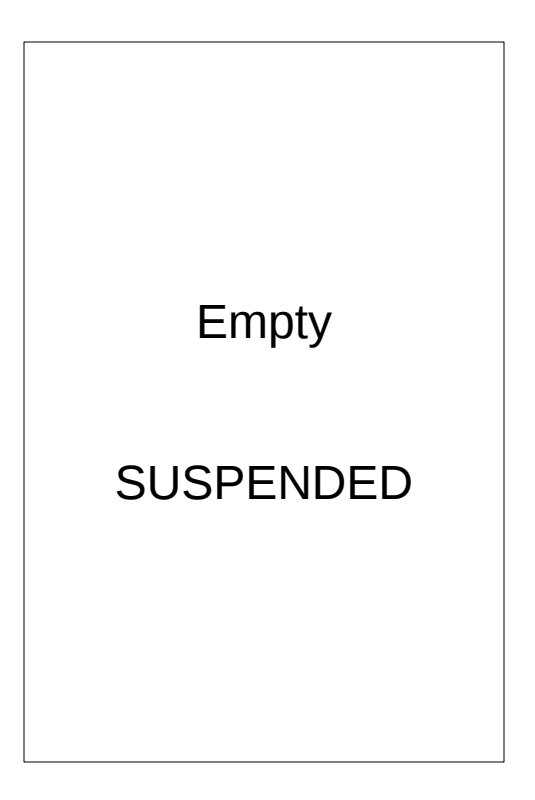

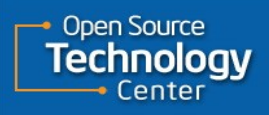

## IO request coming

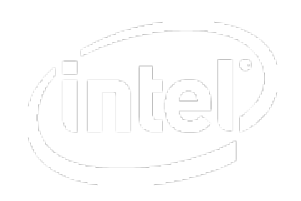

#### An IO request is coming

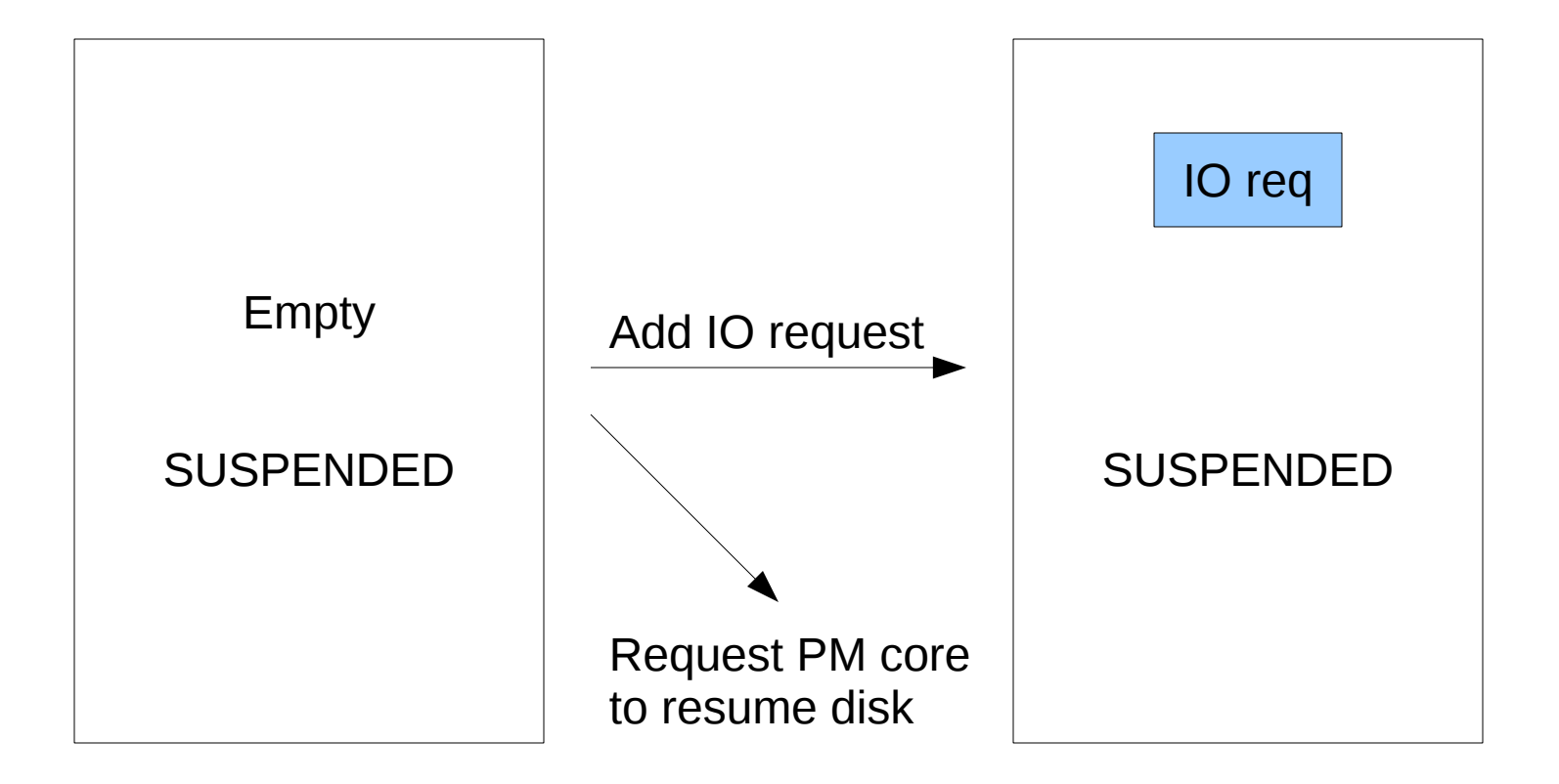

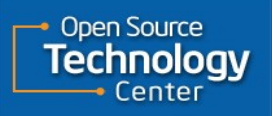

### Peek IO request

Block layer try to send IO request to driver

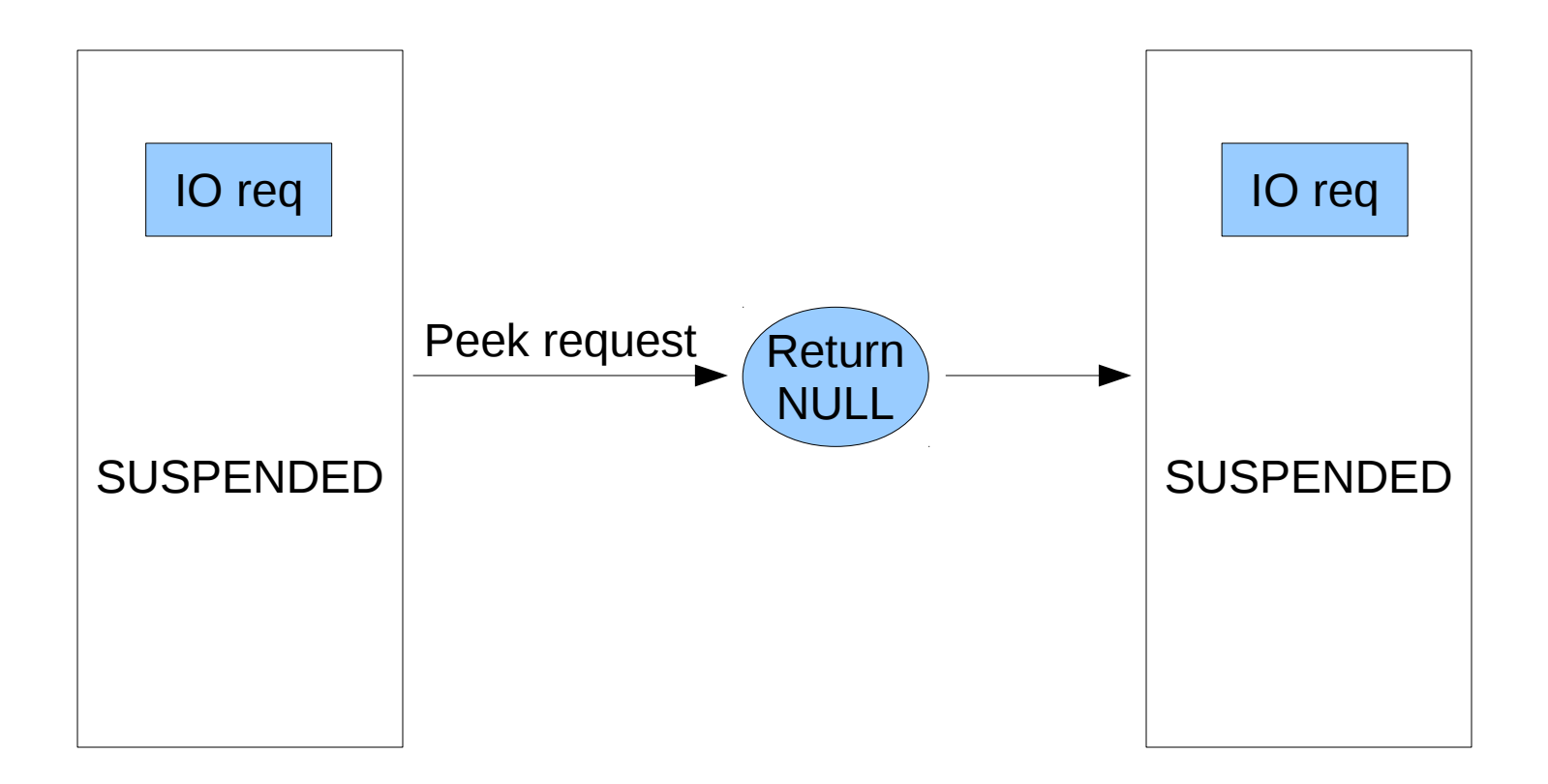

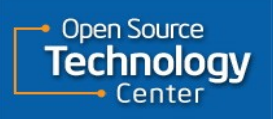

## PM request coming

#### PM req is inserted to resume disk

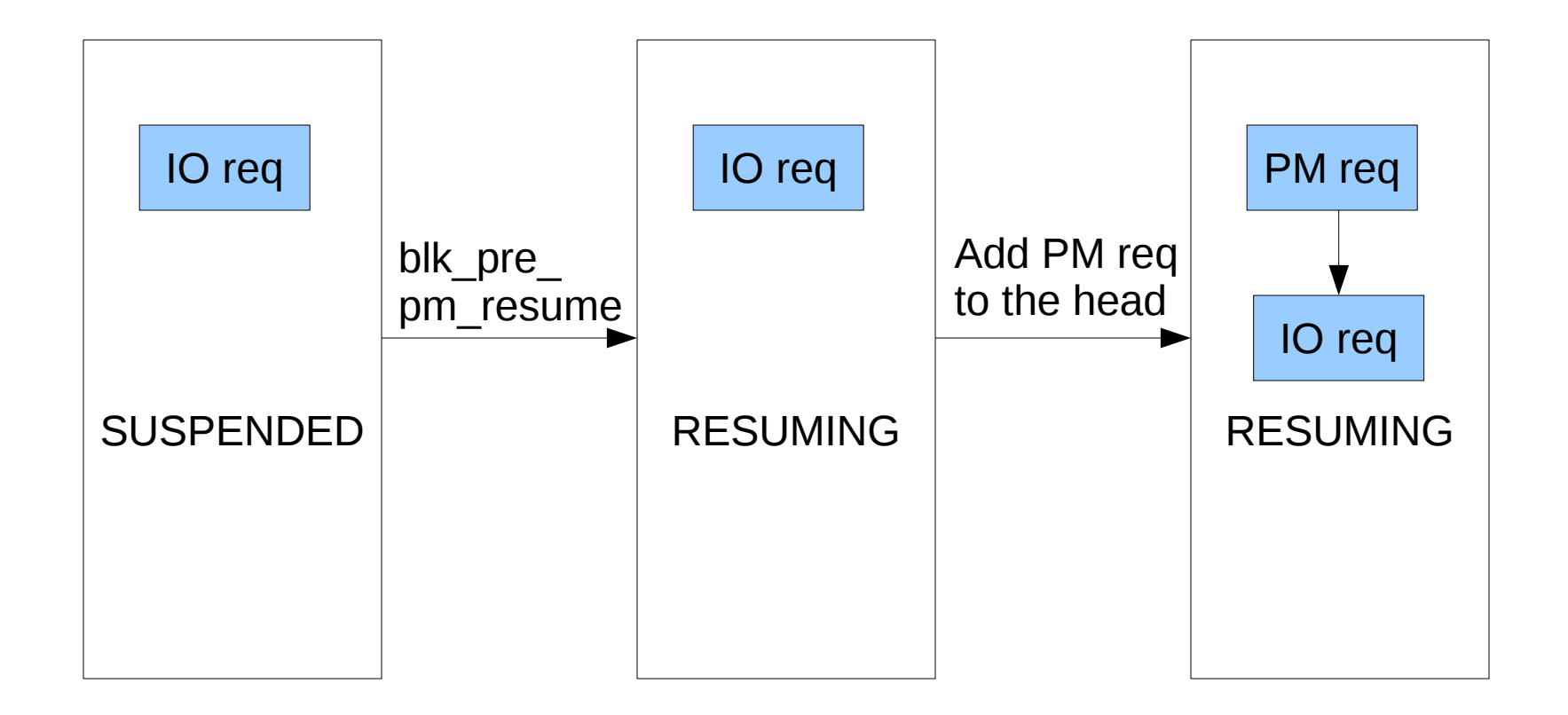

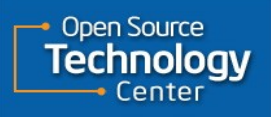

### Execute PM request

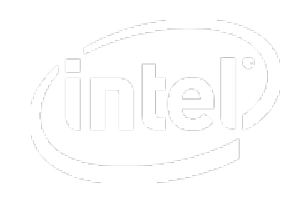

#### PM request is sent to resume disk

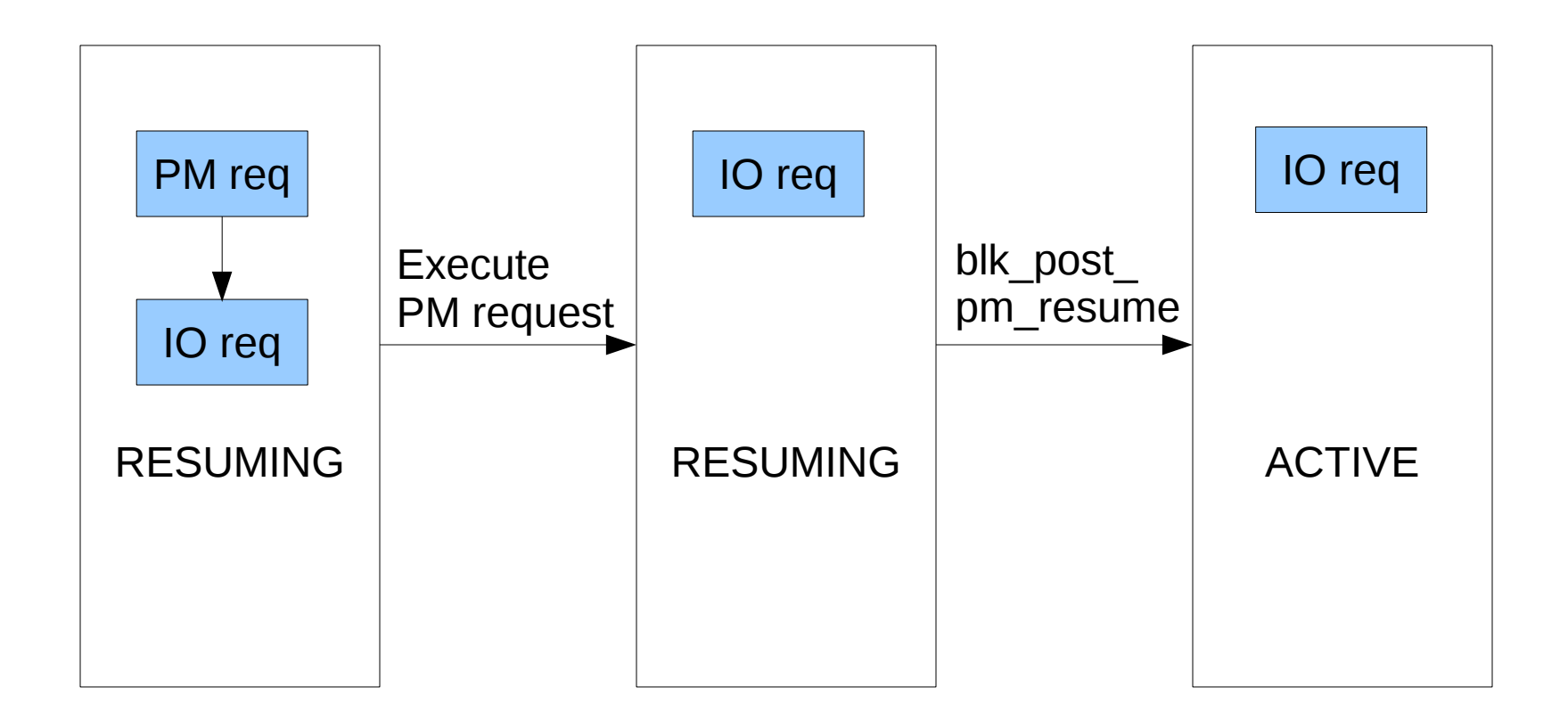

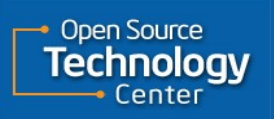

### Execute IO request

Disk is active now, IO request can be executed

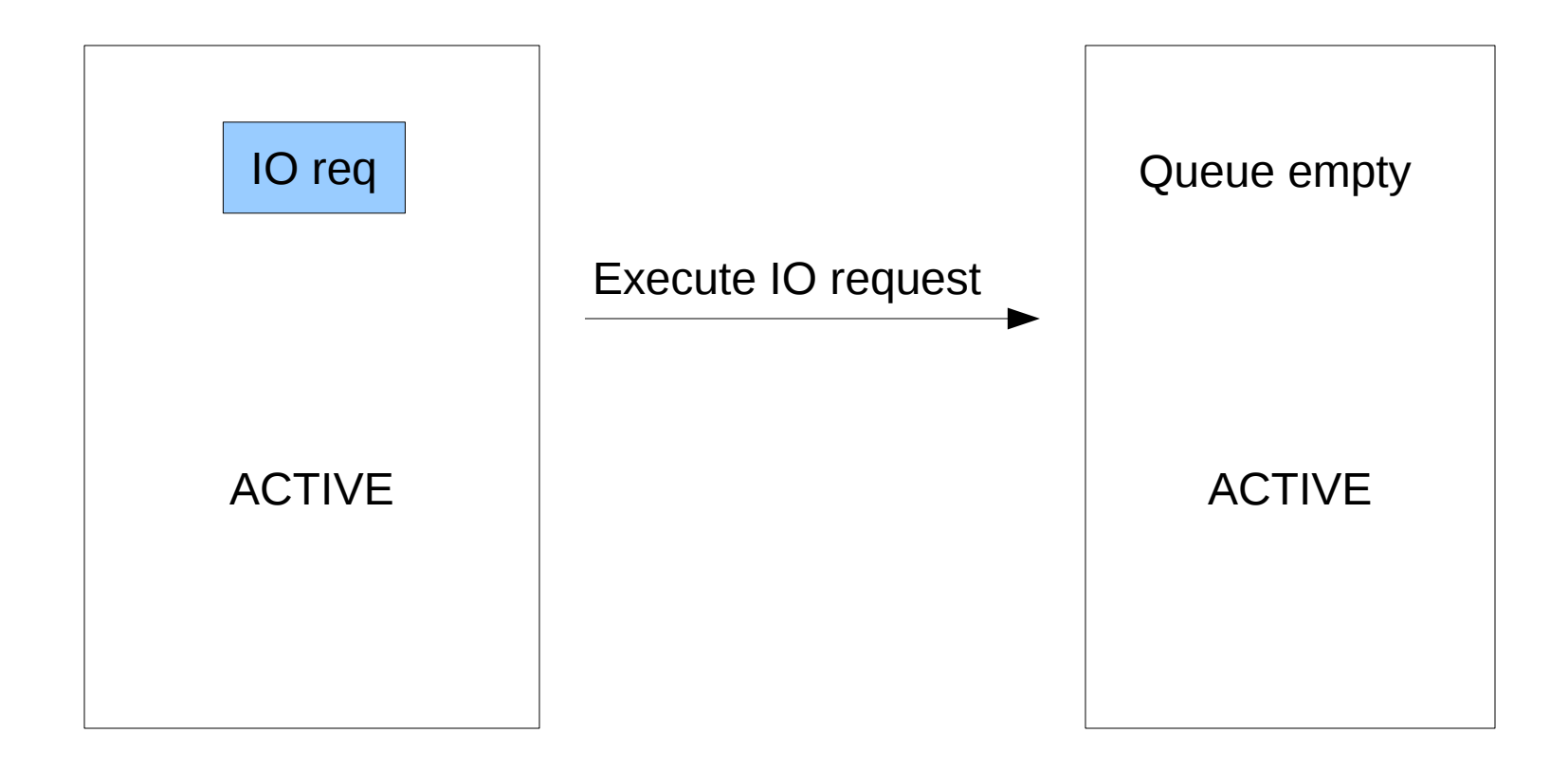

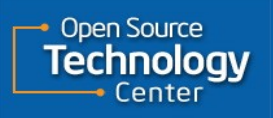

## Disk suspended again

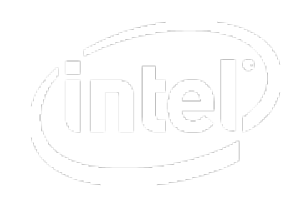

#### Queue is emtpy now

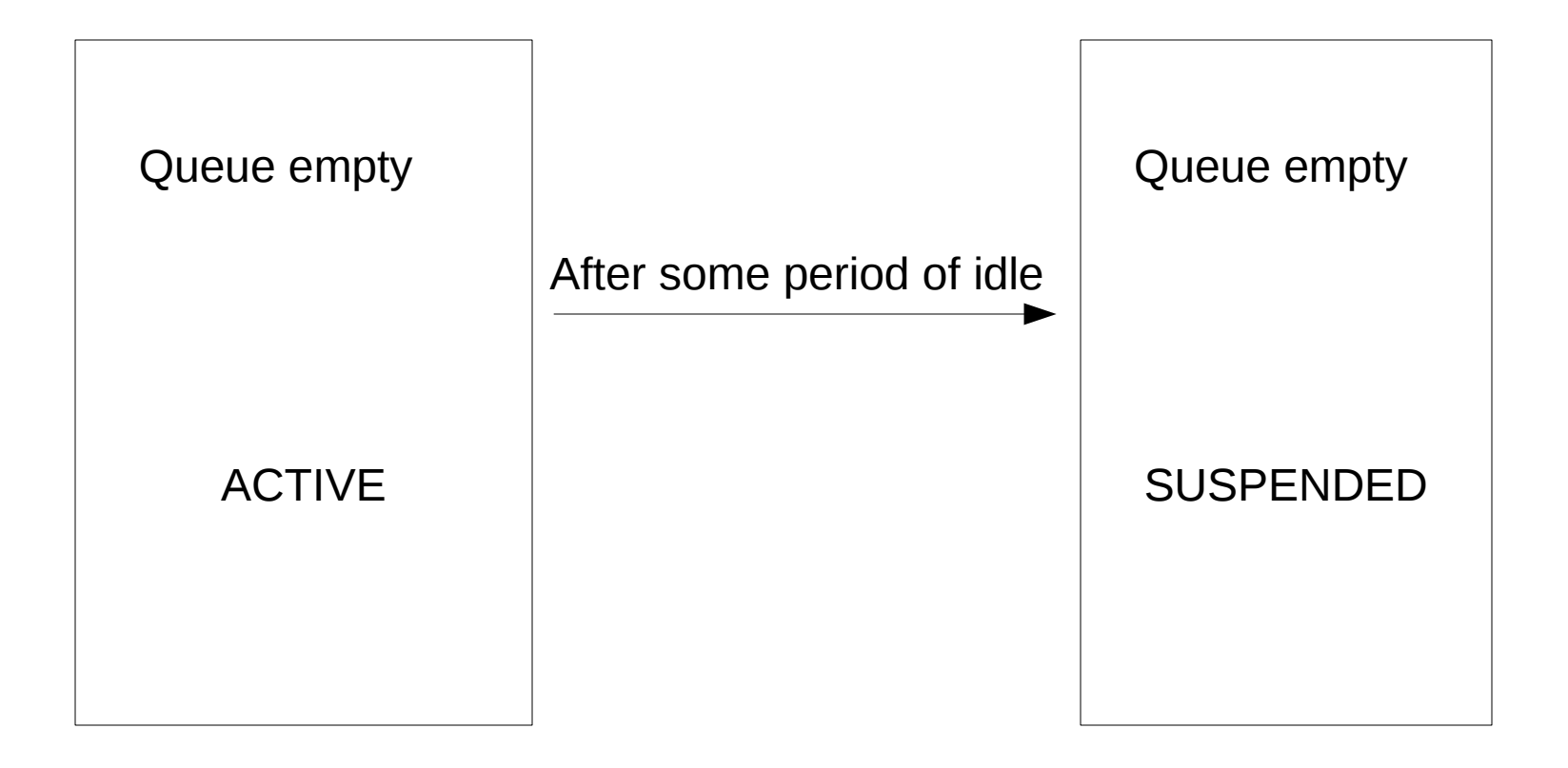

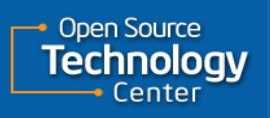

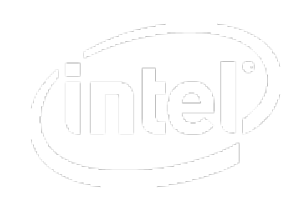

### SSD runtime power off

#### SSD runtime power off via ACPI

#### ACPI power resource

- ON: turn on power
- OFF: turn off power

```
Method (\overline{ON}) Method (\overline{OFF})
\{And (GL04, 0xF7, GL04) Or (GL04, 0x08, GL04)
  Sleep (0x0A)
}
```
Implemented in "[PATCH v4 06/13] libata-acpi: add ata port runtime D3Cold support" <http://lkml.org/lkml/2012/5/28/13>

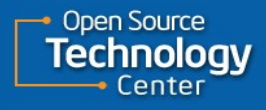

## An issue: printk

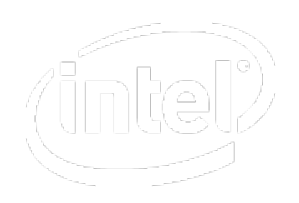

## Disk resumed by printk:

- scsi\_runtime\_suspend
- sd\_suspend
- printk(....)
	- sd 0:0:0:0: [sda] Synchronizing SCSI cache sd 0:0:0:0: [sda] Stopping disk
- rsyslogd waken up
- write kernel log to disk
- disk resumed

# *Ideas? A power friendly printk?*

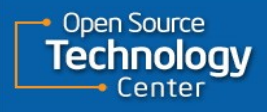

### **Resource**

#### Source

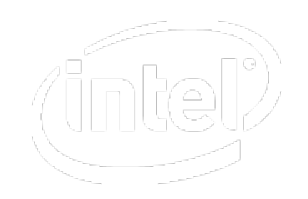

git pull git://git.kernel.org/pub/scm/linux/kernel/git/mlin/linux.git block\_pm

#### Runtime PM and the block Layer <http://marc.info/?t=128259108400001&r=1&w=2>

#### linux/Documentation/power/runtime\_pm.txt

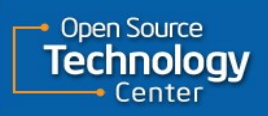

### Thanks

#### Many thanks to Alan Stern. He reviewed the patches and contributed many detail ideas.

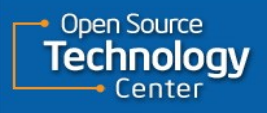

# Legal Information

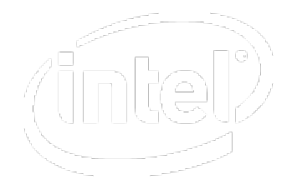

- INFORMATION IN THIS DOCUMENT IS PROVIDED IN CONNECTION WITH INTEL® PRODUCTS. EXCEPT AS PROVIDED IN INTEL'S TERMS AND CONDITIONS OF SALE FOR SUCH PRODUCTS, INTEL ASSUMES NO LIABILITY WHATSOEVER, AND INTEL DISCLAIMS ANY EXPRESS OR IMPLIED WARRANTY RELATING TO SALE AND/OR USE OF INTEL PRODUCTS, INCLUDING LIABILITY OR WARRANTIES RELATING TO FITNESS FOR A PARTICULAR PURPOSE, MERCHANTABILITY, OR INFRINGEMENT OF ANY PATENT, COPYRIGHT, OR OTHER INTELLECTUAL PROPERTY RIGHT.
- Intel may make changes to specifications, product descriptions, and plans at any time, without notice.
- All dates provided are subject to change without notice.
- Intel is a trademark of Intel Corporation in the U.S. and other countries.
	- \*Other names and brands may be claimed as the property of others.
	- Copyright © 2010, Intel Corporation. All rights are protected.

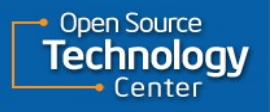